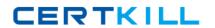

# Checkpoint

Exam 156-915

**Accelerated CCSE 1.1 NGX** 

Version: 5.0

[ Total Questions: 160 ]

# Topic break down

| Topic      | No. of Questions |
|------------|------------------|
| Topic 0: A | 79               |
| Topic 1: B | 81               |

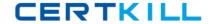

# Topic 0, A

Α

#### Question No : 1 - (Topic 0)

Jeremy manages sites in Tokyo, Calcutta and Dallas, from his office in Chicago. He is trying to create a report for management, detailing the current software level of each Security Gateway. He also wants to create a proposal outline, listing the most cost-effective way to upgrade his Gateways. Which two SmartConsole applications should Jeremy use, to create his report and outline?

- A. SmartLSM and SmartUpdate
- B. SmartDashboard and SmartLSM
- C. SmartDashboard and SmartView Tracker
- D. SmartView Monitor and SmartUpdate
- E. SmartView Tracker and SmartView Monitor

**Answer: D** 

# Question No: 2 - (Topic 0)

Which operating system is not supported by VPN-1 SecureClient?

- **A. IPSO 3.9**
- B. Windows XP SP2
- C. Windows 2000 Professional
- D. RedHat Linux 7.0
- E. MacOS X

**Answer: A** 

#### Question No: 3 - (Topic 0)

When you use the Global Properties' default settings, which type of traffic will be dropped, if no explicit rule allows the traffic?

- A. Firewall logging and ICA key-exchange information.
- **B.** Outgoing traffic origination from the Security Gateway.
- C. RIP traffic
- **D.** SmartUpdate connection
- E. IKE and RDP traffic

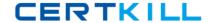

**Answer: C** 

#### Question No: 4 - (Topic 0)

Which Check Point QoS feature allows a Security Administrator to define special classes of service for delay-sensitive applications?

- A. Weighted Fair Queuing
- B. Limits
- C. Differentiated Services
- D. Low Latency Queueing
- E. Guarantees

**Answer: D** 

#### Question No : 5 - (Topic 0)

Your company has two headquarters, one in London, one in NewYork. Each headquarters includes several branch offices. The branch offices ONLY need to communicate with the headquarters in their country, not with each other, and only the headquarters need to communicate directly. Which configuration meets the criteria?

VPN Communities comprised of:

- **A.** three mesh Communities: one for London headquarters and its branches, one for New York headquarters and its branches, and one for London and New York headquarters.
- **B.** three star Communities: first between New York headquarters and its branches, the second between London headquarters and its branches, the third between New York and London headquarters.
- **C.** two mesh and one star Community; each mesh Community is set up for each site, with mesh Communities between their branches. The star Community has New York as the headquarters and London as its satellite.
- **D.** two mesh Communities for each headquarters and their branch offices; and one star Community, in which London is the center of the Community and New York is the satellite.

**Answer: B** 

Question No : 6 - (Topic 0)

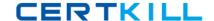

#### Checkpoint 156-915: Practice Test

How do you view a Security Administrator's activities, using SmartConsole tools? With:

- A. User Monitor
- **B.** SmartView Monitor using the Administrator Activity filter
- C. SmartView Tracker in Log mode
- D. SmartView Tracker in Audit mode
- E. SmartView Status

**Answer: D** 

#### Question No: 7 - (Topic 0)

How can you prevent delay-sensitive applications, such as video and voice traffic, from being dropped due to long queue using Check Point QoS solution?

- A. Low latency class
- B. DiffServ rule
- C. guaranteed per conection
- D. Weighted Fair queuing
- E. guaranteed per VoIP rule

**Answer: A** 

#### Question No : 8 - (Topic 0)

Your current stand-alone VPN-1 NG with Application Intelligence (AI) R55 installation is running on SecurePlatform. You plan to implement VPN-1 NGX in a distributed environment, where the existing machine will be the VPN-1 Pro Gateway. An additional machine will serve as the SmartCenter Server. The new machine runs on a Windows Server 2003. You need to upgrade the NG with AI R55 SmartCenter Server configuration to VPN-1 NGX.

How do you upgrade to VPN-1 NGX?

- **A.** Insert the NGX CD in the existing NG with AI R55 SecurePlatform machine, and answer yes to backup the configuration. Copy the backup file to the Windows Server 2003. Continue the upgrade process. Reboot after upgrade is finished. After SecurePlatform NGX reboots, run sysconfig, select VPN-1 Pro Gateway, and finish the sysconfig process. Reboot again. Use the NGX CD to install the primary SmartCerter on the Windows Server 2003. Import the backup file.
- **B.** Run the backup command in the existing SecurePlatform machine, to create a backup

#### Checkpoint 156-915: Practice Test

file. Copy the file to the Windows Server 2003. Uninstall all Check Point products on SecurePlatform by running rpm -e CPsuite-R55 command. Reboot. Install new VPN-1 NGX on the existing SecurePlatform machine. Run sysconfig, select VPN-1 Pro Gateway, and reboot. Use VPN-1 NGX CD to install primary SmartCenter Server on the Windows Server 2003. Import the backup file.

- **C.** Copy the \$FWDIR\conf and \$FWDIR\lib files from the existing SecurePlatform machine. Create a tar.gz file, and copy it to the Windows Server 2003. Use VPN-1 NGX CD on the existing SecurePlatform machine to do a new installation. Reboot. Run sysconfig and select VPN-1 Pro Gateway. Reboot. Use the NGX CD to install the primary SmartCenter Server on the Windows Server 2003. On the Windows Server 2003, run upgrade\_import command to import \$FWDIR\conf and \$FWDIR\lib from the SecurePlatform machine.
- **D.** Run backup command on the existing SecurePlatform machine to create a backup file. Copy the file to the Windows Server 2003. Uninstall the primary SmartCenter Server package from NG with AI R55 SecurePlatform using sysconfig. Reboot. Install the NGX primary SmartCenter Server and import the backup file. Open the NGX SmartUpdate, and select ???upgrade all packages??? on the NG with AI R55 Security Gateway.

**Answer: A** 

# Question No: 9 - (Topic 0)

In SmartView Tracker, which rule shows when a packet is dropped due to anti-spoofing?

- A. Rule 0
- B. Cleanup Rule
- C. Rule 1
- **D.** Rule 999
- E. Stealth Rule

**Answer: A** 

#### Question No : 10 - (Topic 0)

What is the command to upgrade a SecurePlatform NG with Application Intelligence (AI) R55 SmartCenter Server to VPN-1 NGX using a CD?

- A. cd patch add
- B. fwm upgrade\_tool
- C. cppkg add
- **D.** patch add
- E. patch add cd

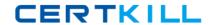

Answer: E

#### Question No : 11 - (Topic 0)

You are preparing to configure your VoIP Domain Gatekeeper object. Which two other objects should you have created first?

- **A.** An object to represent the IP phone network, AND an object to represent the host on which the proxy is installed.
- **B.** An object to represent the PSTN phone network, AND an object to represent the IP phone network
- **C.** An object to represent the IP phone network, AND an object to represent the host on which the gatekeeper is installed.
- **D.** An object to represent the Q.931 service origination host. AND an object to represent the H.245 termination host.
- **E.** An object to represent the call manager. AND an object to represent the host on which the transmission router is installed.

**Answer: C** 

## Question No: 12 - (Topic 0)

What type of packet does a VPN-1 SecureClient send to its Policy Server, to report its Secure Configuration Verification status?

- A. ICMP Port Unreachable
- B. TCP keep alive
- C. IKE Key Exchange
- D. ICMP Destination Unreachable
- E. UDP keep alive

**Answer: E** 

#### Question No : 13 - (Topic 0)

Katie is the Security Administrator for an insurance company. Her manager gives Katie the following requirements for controlling DNS traffic:

#### Checkpoint 156-915: Practice Test

Required Result #1: Accept domain-name-over-TCP traffic (zone-transfer traffic).

Required Result #2: Log domain-name-over-TCP traffic (zone-transfer traffic).

Desired Result #1: Accept domain-name-over-UDP traffic (queries traffic).

Desired Result #2: Do not log domain-name-over-UDP traffic (queries traffic).

Desired Result #3: Do not clutter the Rule Base by creating explicit rules for traffic that can be controlled using Global Properties.

Katie makes the following configuration changes, and installs the Security Policy:

- 1. She selects the box "Accept Domain Name over TCP (Zone Transfer)" in Global Properties.
- 2. She selects the box "Accept Domain Name over UDP (Queries)" in Global Properties.
  - 3. She selects the box "Log Implied Rules" in Global Properties.

Does Katie's solution meet the required and desired results?

- A. The solution meets the required results, and one of the desired results
- B. The solution meets all required results, and none of the desired results
- C. The solution meets the required results, and two of the desired results
- **D.** The solution meets all required and desired results.
- **E.** The solution does not meet the required results.

**Answer: C** 

#### Question No : 14 - (Topic 0)

Herman is attempting to configure a site-to-site VPN with one of his firm's business partners. Herman thinks Phase 2 negotiations are failing. Which SmartConsole application should Herman use to confirm his suspicions?

- A. SmartUpdate
- B. SmartView Tracker
- C. SmartView Monitor
- D. SmartDashboard
- E. SmartView Status

**Answer: B** 

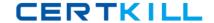

# Question No: 15 - (Topic 0)

Which NGX feature or command allows Security Administrators to revert to earlier versions of the Security Policy without changing object configurations?

- **A.** upgrade\_export/upgrade\_import
- **B.** Policy Package management
- C. fwm dbexport/fwm dbimport
- **D.** cpconfig
- E. Database Revision Control

**Answer: B** 

# Question No: 16 - (Topic 0)

When Load Sharing Multicast mode is defined in a ClusterXL cluster object, how are packets being handled by cluster members?

- A. All cluster members process all packets, and members synchronize with each other.
- **B.** All members receive all packets. The SmartCenter Server decides which member will process the packets. Other members simply drop the packets.
- **C.** Only one member at a time is active. The active cluster member processes all packets.
- **D.** All members receive all packets. An algorithm detemines which member processes packets, and which member drops packets.

**Answer: D** 

### Question No: 17 - (Topic 0)

How are cached usermames and passwords cleared from the memory of an NGX Security Gateway?

- **A.** Usernames and passwords only clear from memory after they time out.
- **B.** By retrieving LDAP user information, using the fw fetchIdap command.
- **C.** By using the Clear User Cache button in SmartDashboard.
- **D.** By installing a Security Policy
- **E.** By pushing new user information from the LDAP server.

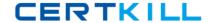

Answer: D

#### Question No: 18 - (Topic 0)

You have a production implementation of Management High Availability, at version VPN-1 NG with Application Intelligence R55. You must upgrade your two SmartCenter Servers to VPN-1 NGX. What is the correct procedure?

- **A.** 1. Synchronize the two SmartCenter Servers.
- 2. Upgrade the seconday SmartCenter Server
- 3. Upgrade the primary SmartCenter Server
- 4. Configure both SmartCenter Servers host objects version to VPN-1 NGX
- 5. Synchronize the Servers again.
- B. 1. Synchronize the two SmartCenter Servers
- 2. Perform an advanced upgrade on the primary SmartCenter Server.
- 3. Upgrade the secondary SmartCenter Server
- 4. Configure both SmartCenter Server host objects to version VPN-1 NGX.
- 5. Synchronize the Servers again.
- **C.** 1. Perform an advanced upgrade on the primary SmartCenter Server.
- 2. Configure the primary Perform SmartCenter Server host object to version VPN-1 NGX.
- 3. Synchronize the primary with the secondary SmartCenter Server.
- 4. Upgrade the secondary SmartCenter Server.
- 5. Configure the secondary SmartCenter Server host object to version VPN-1 NGX.
- 6. Synchronize the Serers again.
- **D.** 1. Synchronize the two SmartCenter Servers.
- 2. Perform an advanced upgrade on the primary SmartCenter Server.
- 3. Configure the primary SmartCenter Server host object to version VPN-1 NGX.
- 4. Synchronize the two Servers again.
- 5. Upgrade the secondary SmartCenter Server.
- 6. Configure the secondary SmartCenter Server host object to version VPN-1 NGX.
- 7. Synchronize the Servers again.

**Answer: B** 

#### Question No: 19 - (Topic 0)

In a Management High Availablility (HA) configuration, you can configure synchronization to occur automatically, when:

1. The Security Policy is installed.